The book was found

# InDesign CC: Visual QuickStart Guide

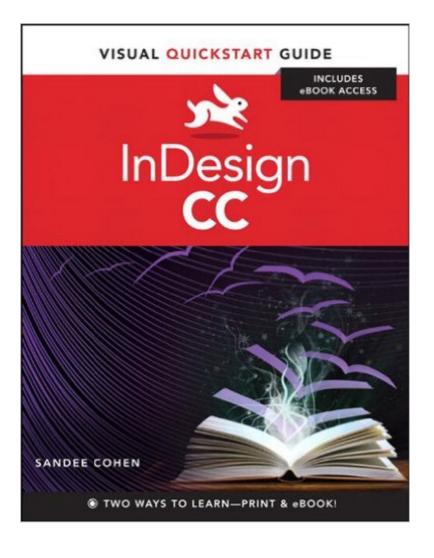

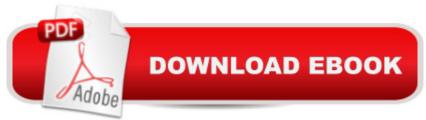

## Synopsis

InDesign CC: Visual QuickStart Guide is your complete guide to the core functions of InDesign as well as all the important new features. New to this edition is author Sandee Cohenâ <sup>™</sup>s brilliant inclusion of scannable QR codes providing readers with a service that connects you via the Internet directly and conveniently to specifically created video lessons. These videos and tutorials allow you to hear and see Sandee explain InDesignâ <sup>™</sup>s powerful capabilities clearly and completely. They enhance and enrich the experience taking your learning to a whole new level. Complete coverage of InDesign CC&#39;s new features includes: updated tools for a variety of output formats; the new QR code generator, to easily allow linking to online content; and Font Favorites, to make it easy to customize workspaces. Users will learn how to create and automate documents, import and style text and objects, manage long documents, export files for a wide variety of purposes, and much more.

### **Book Information**

File Size: 62146 KB Print Length: 544 pages Simultaneous Device Usage: Up to 5 simultaneous devices, per publisher limits Publisher: Peachpit Press; 1 edition (July 23, 2013) Publication Date: July 23, 2013 Sold by: Â Digital Services LLC Language: English ASIN: B00E3T70LG Text-to-Speech: Enabled Not Enabled X-Ray: Word Wise: Not Enabled Lending: Not Enabled Enhanced Typesetting: Enabled Best Sellers Rank: #716,625 Paid in Kindle Store (See Top 100 Paid in Kindle Store) #61 in Kindle Store > Kindle eBooks > Arts & Photography > Graphic Design > Typography #83 in Books > Computers & Technology > Digital Audio, Video & Photography > Adobe > Adobe InDesign #469 in Books > Arts & Photography > Graphic Design > Typography

#### **Customer Reviews**

I'm an Adobe Certified Instructor for InDesign, and I really like this book. It is clear, gives you correct

information and Sandee Cohen has been writing this book for many years, updating it for the new features. She knows her stuff and this book is no exception. This is a great topic based book, it wont take you thru step by step to create a project, rather it answers your questions you might have along the way. I've been purchasing these books since version 2.0!

Great starter book. Sort of an overview with a few nuts and bolts included. Sandee knows her stuff. She explains it well and simply.

#### Download to continue reading...

InDesign CC: Visual QuickStart Guide InDesign CS6: Visual QuickStart Guide InDesign Type: Professional Typography with Adobe InDesign (3rd Edition) Creating Flyers, Postcards & Posters with InDesign (Intuitive InDesign Book 3) InDesign Type: Professional Typography with Adobe InDesign (2nd Edition) Illustrator CC: Visual QuickStart Guide (2014 release) Dreamweaver CC: Visual QuickStart Guide Fireworks 4 for Windows & Macintosh (Visual QuickStart Guide) Flash Professional CS5 for Windows and Macintosh: Visual QuickStart Guide Illustrator CC: Visual QuickStart Guide Illustrator CS5 for Windows and Macintosh: Visual QuickStart Guide Photoshop CC: Visual QuickStart Guide Photoshop CS5 for Windows and Macintosh: Visual QuickStart Guide iMovie 08 and iDVD 08 for Mac OS X: Visual QuickStart Guide Pro Tools 8 for Mac OS X and Windows: Visual QuickStart Guide Final Cut Pro X: Visual QuickStart Guide HTML and CSS: Visual QuickStart Guide (8th Edition) Google Nexus 7 Tablet: Visual QuickStart Guide Unix and Linux: Visual QuickStart Guide (4th Edition) JavaScript and Ajax for the Web: Visual QuickStart Guide (7th Edition)

<u>Dmca</u>